## 加權 (weighted) 取樣

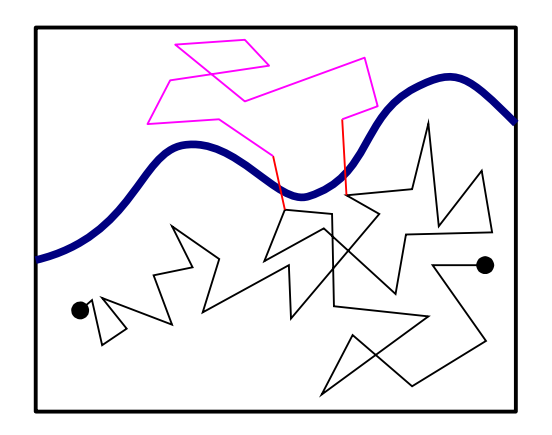

考慮 n > 2 的狀態具有不用的權重 4, 3, 2, 3, 4, 3, 2, 1, 0, 1, 2, 3, 2, 3, 4, 5, 4, 3, 2, 3  $\big\langle O\big\rangle_W\!=\!\sum$ *s*  $W(s)O(s)$ 利用排拒 (rejection) 來調控數列出現在不同區域的機率

## Metropolis–Hastings 演算法

*Q*(*s*, *s*'): 正常的取樣序列中 state *s* 到 state *s*' 的機率

$$
A = \frac{W(s')Q(s',s)}{W(s)Q(s,s')}
$$
  
s  $\rightarrow$  s' fiJ接受機率: min(A, 1)  
\* 筥合組部平衛

細部平衡 (detailed balance) *T*(*s*, *s*'): 躍遷率 (transition rate) *W*(*s*)  $T(s, s') = W(s') T(s', s)$ 

## Boltzmann 分佈

温度:在平衡狀態下,系統能量每增加一單位時,系統可能狀態數目增加倍數對數值的倒數 *PT* (*s*): 系統出現在 state *s* 的機率, *E*(*s*): state *s* 的能量

$$
P_T(s) = \frac{e^{-E(s)/kT}}{Z(T)} \qquad Z(T) = \sum_s e^{-E(s)/kT}
$$

*Z*(*T*): 配分函數 (partition function)

物理量的計算

$$
\langle O\rangle_T = \sum_s O(s) P_T(s)
$$

平均能量

$$
\langle E \rangle_T = \frac{1}{Z(T)} \sum_s E(s) e^{-\beta E(s)} = \frac{\partial}{\partial \beta} \ln Z(T)
$$

Metropolis–Hastings 演算法 狀態更新的接受機率: min(*A*, 1)  $A = e^{-\Delta E/kT}$ Δ*E*: 能量的增加量

β ≡ 1/(*kT*)

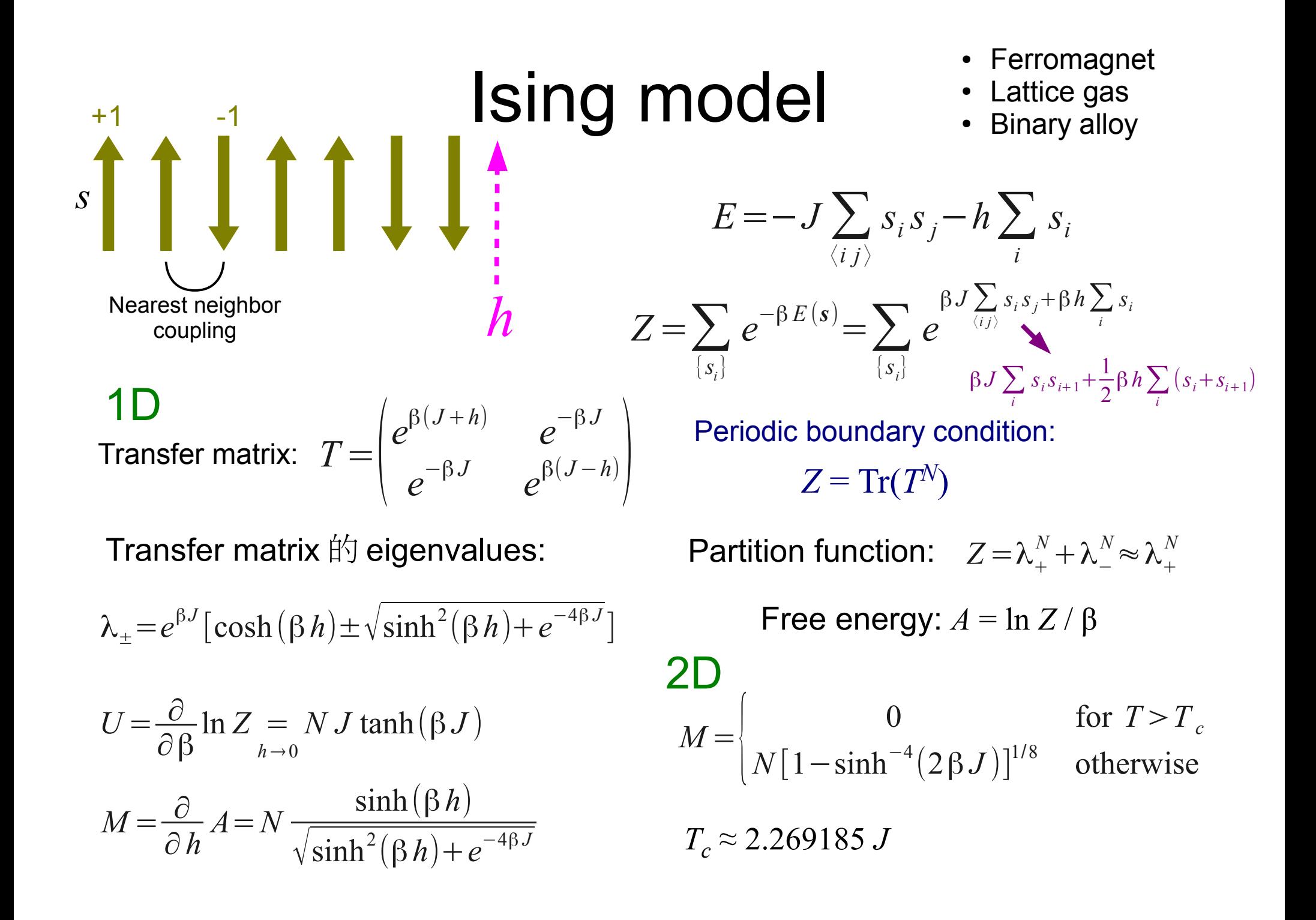

```
#include "ran_nr.hh"<br>#include <iostream>    實化 Ising 棋型
#include <iostream>
#include <cmath>
RanNR rng(123);
int * spins; // 0 or 1
size t n spins = 0;
double beta, field;
// tracking system characters
int uspin, walls;
void setup(size_t n)
{
      n spins = n;
      spins = new int [n spins];
      for (size t i = 0; i < n_spins; i ++) spins[i] = 1;
      uspin = n spins;
      walls = 0;
}
void update()
\{size t i = size t(rng.uniform() * n_spins);
      int ns = spins[(i + n \text{ spins} - 1) \% n \text{ spins}]+ spins[(i + 1) % n spins];
      double dE = 2 * spins[i] * (ns + field) * beta;if (rng.uniform() < exp(- dE)) {
            spins[i] = - spins[i];uspin += spins[i];
            walls - ns * spins[i];
      }
}
void mc_step()
\{for (size t i = 0; i < n_spins; i ++) update();
}
                                                         double m_cnt;
                                                         double m_eng;
                                                         double m_mag;
                                                         void measure()
                                                          {
                                                               m cnt ++;
                                                                m eng += walls;
                                                               m mag += uspin;
                                                          }
                                                         int main()
                                                          {
                                                                using namespace std;
                                                                size t sz;
                                                                cin \gg beta \gg field \gg sz;
                                                                setup(sz);
                                                                m cnt = 0;
                                                                m enq = 0;
                                                               m mag = 0;
                                                               for (size t i = 0; i < 1000; i ++) mc_step(); // warm up
                                                               for (size t i = 0; i < 10000; i ++) {
                                                                     mc_step();
                                                                     measure();
                                                                }
                                                                cout << "eng="
                                                                     \le m_eng / m_cnt / n_spins - 1 \le '\n';
                                                                cout << "mag="
                                                                     << 2 * m_mag / m_cnt / n_spins - 1 << \ln;
                                                                return 0;
                                                          }
```
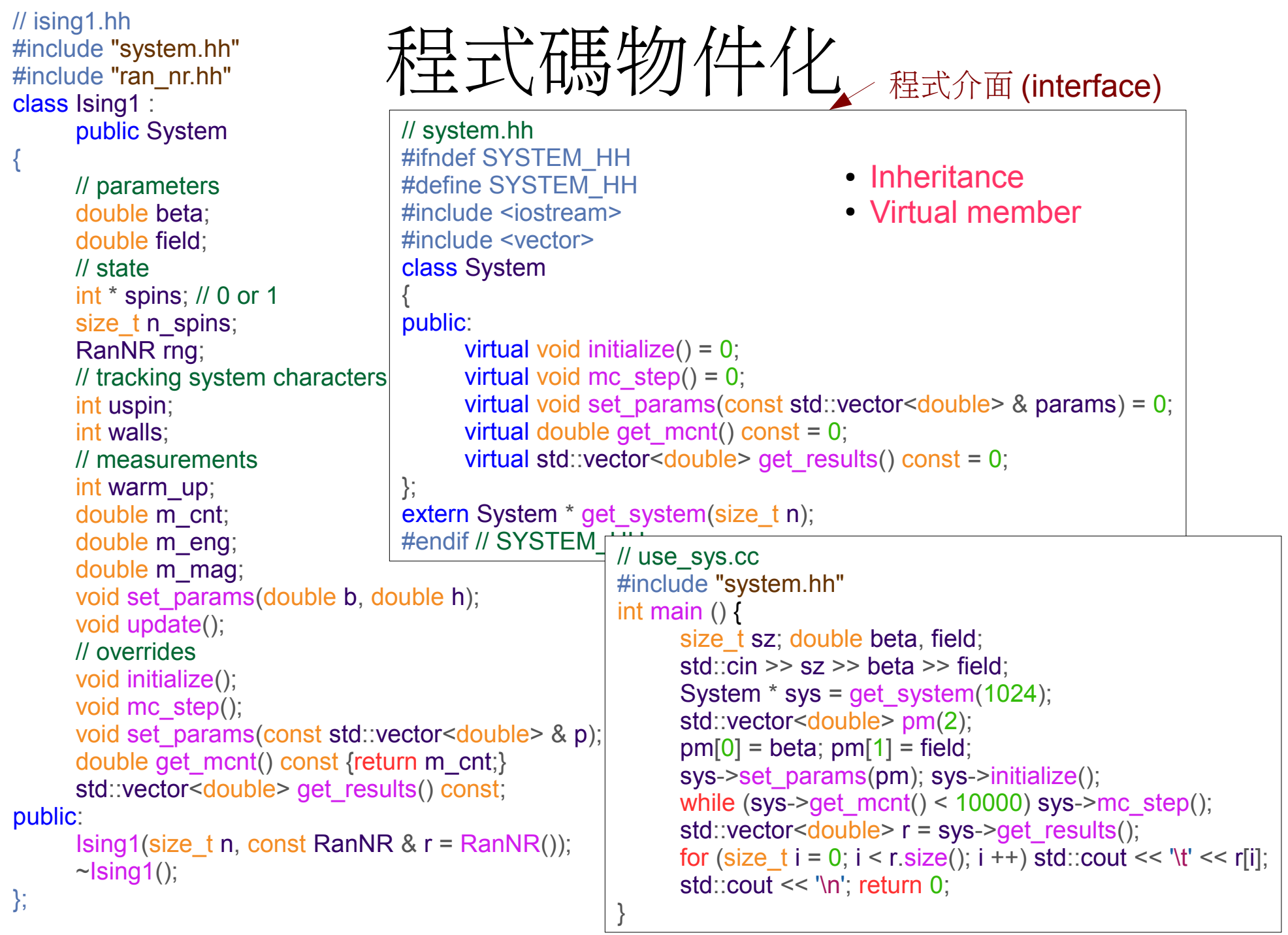

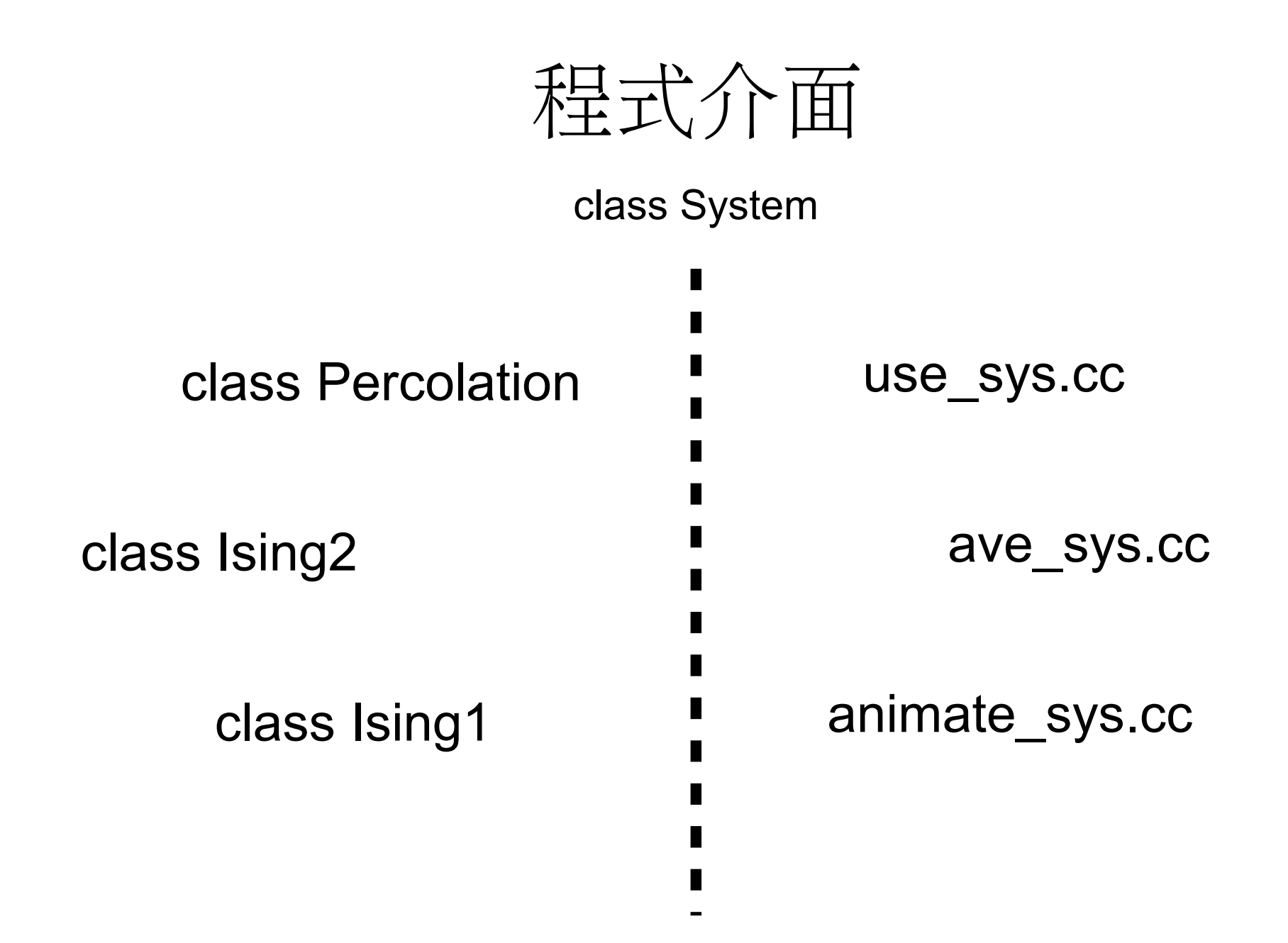

```
ising1.cc
// ising1.cc
#include "ising1.hh"
#include <cmath>
Ising1::Ising1(size_t n, const RanNR & r) :
      rng(r)
{
      n_spins = n; spins = new int [n_ spins];
      initialize();
}
Ising1::~Ising1()
{
      delete [] spins;
}
void Ising1::set_params(double b, double h)
{
      beta = b; field = h;
}
void Ising1::initialize()
{
     for (size_t i = 0; i < n_spins; i ++) spins[i] = 1;
      uspin = n_spins; walls = 0; warm_up = n_spins;
      m cnt = 0; m eng = 0; m_mag = 0;
}
void Ising1::update()
{
      size t = size_{t}(rng.uniform() * n_spins);int ns = spins[(i + n + s) \times n + s] spins] + spins[(i + 1) \times n + s]double dE = 2 * spins[i] * (ns + field) * beta;if (rng.uniform() < exp(- dE)) {
            spins[i] = - spins[i];uspin += spins[i]; walls == ns * spins[i];
      }
}
                                                             void Ising1::mc_step()
                                                             \{for (size t i = 0; i < n_spins; i ++) update();
                                                                   if (warm up > 0) warm up -;
                                                                   else {m_cnt ++; m_eng += walls; m_mag += uspin;}
                                                             }
                                                             void Ising1::set_params(const std::vector<double> & p)
                                                             {
                                                                   set params(p[0], p[1]);
                                                             }
                                                             std::vector<double> Ising1::get_results() const
                                                             {
                                                                   std::vector<double> r;
                                                                   r.push_back(m_eng / m_cnt / n_spins - 1);
                                                                   r.push_back(2 * m_mag / m_cnt / n_spins - 1);
                                                                   return r;
                                                             }
                                                                                    System * get_system(size_t n)
                                                                                    {
                                                                                          Ising1 * i = new Ising1(n);return i;
                                                                                    }
```
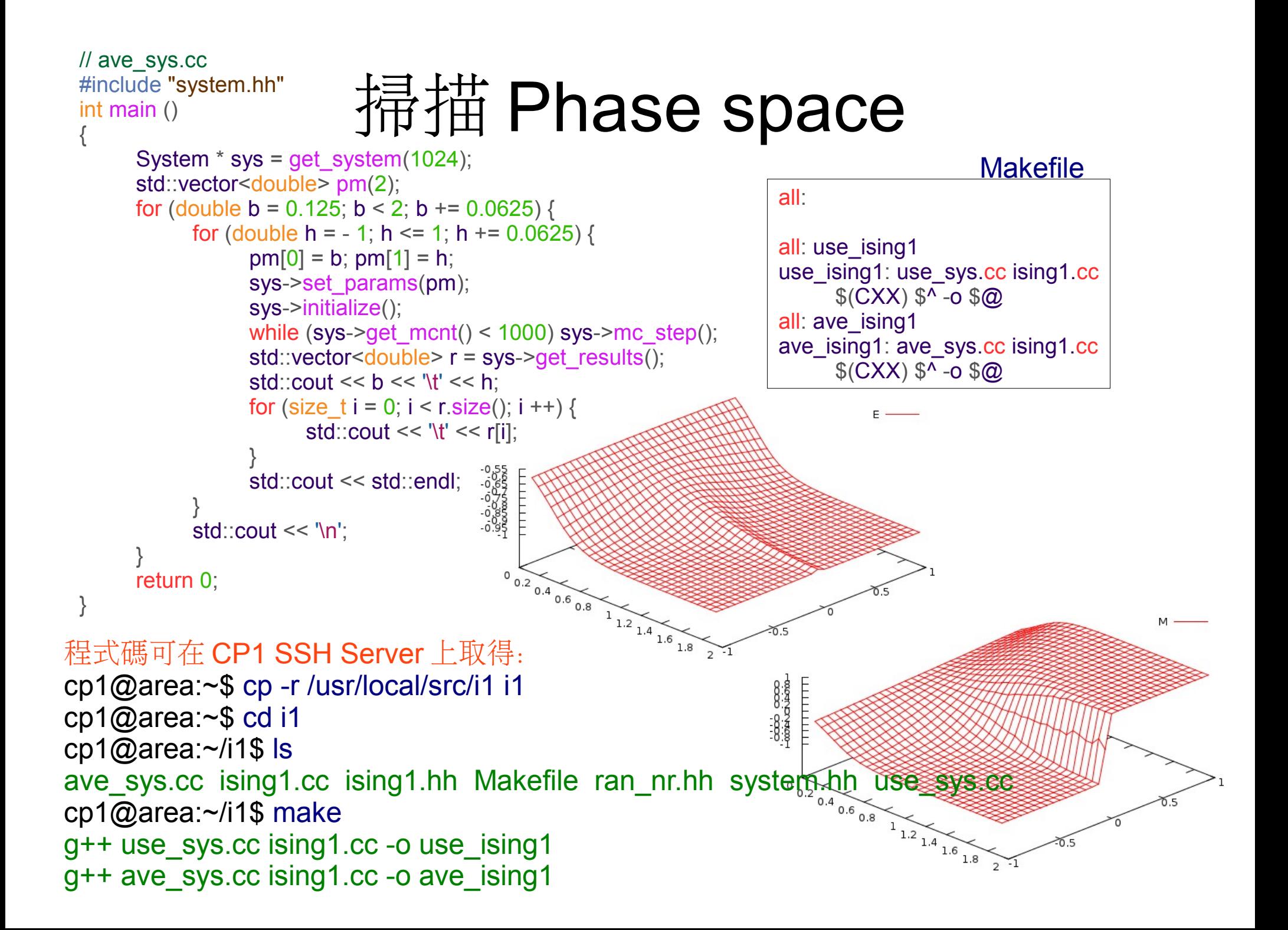

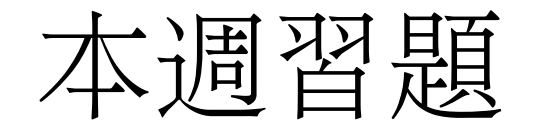

1. 寫程式實作 2D Ising 模型。令 *J* = 1, 計算一 20×20 的週期邊界系統在 β = 1 ~ 4 及 *h* = –1 ~ 1 時的能量 *E* 及磁化量 *M* 。用得到的結果來作它 們對 β, *h* 的 3D 圖形。